### **Implementing Classes**

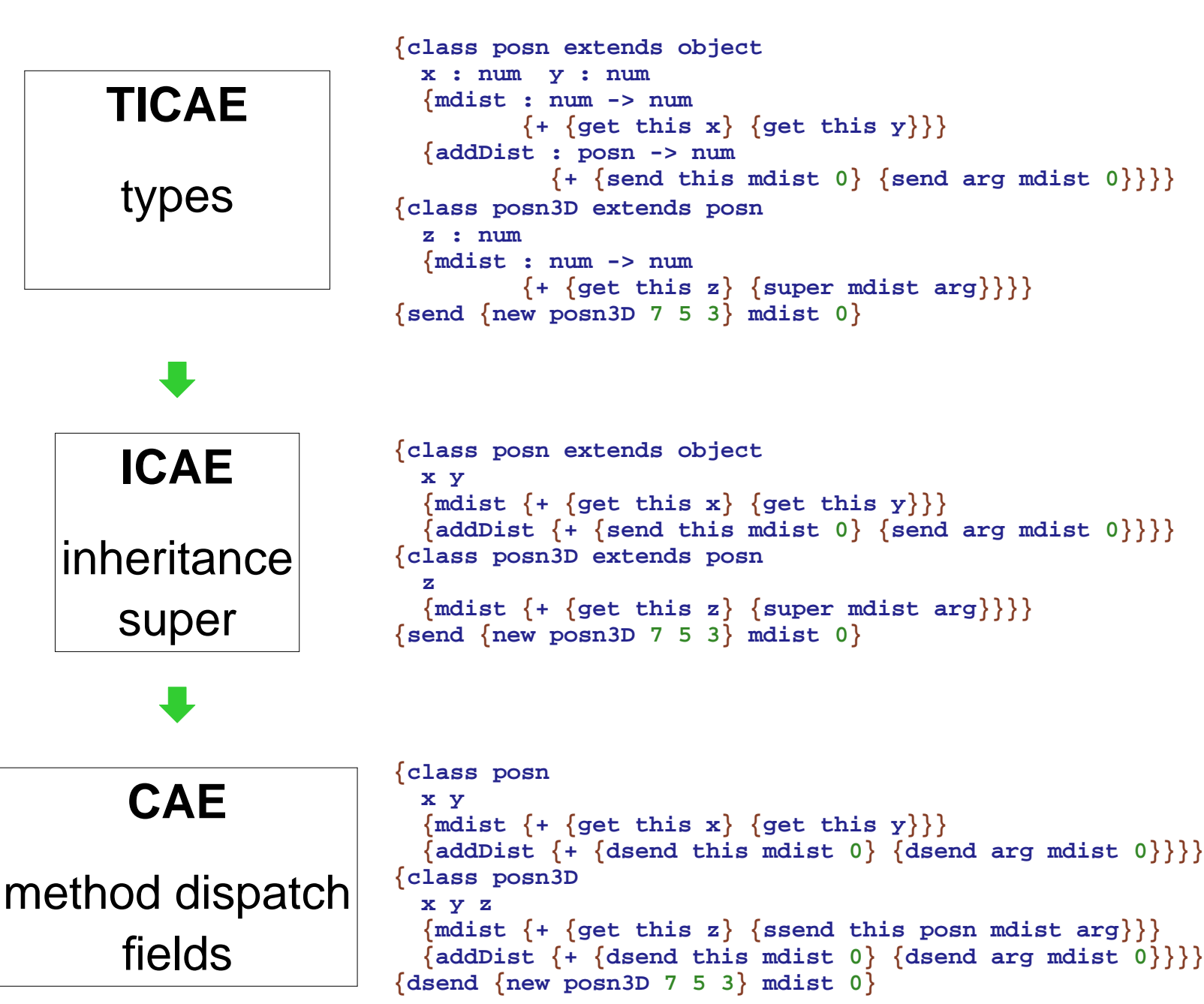

# **Run-Time Dispatch by Name**

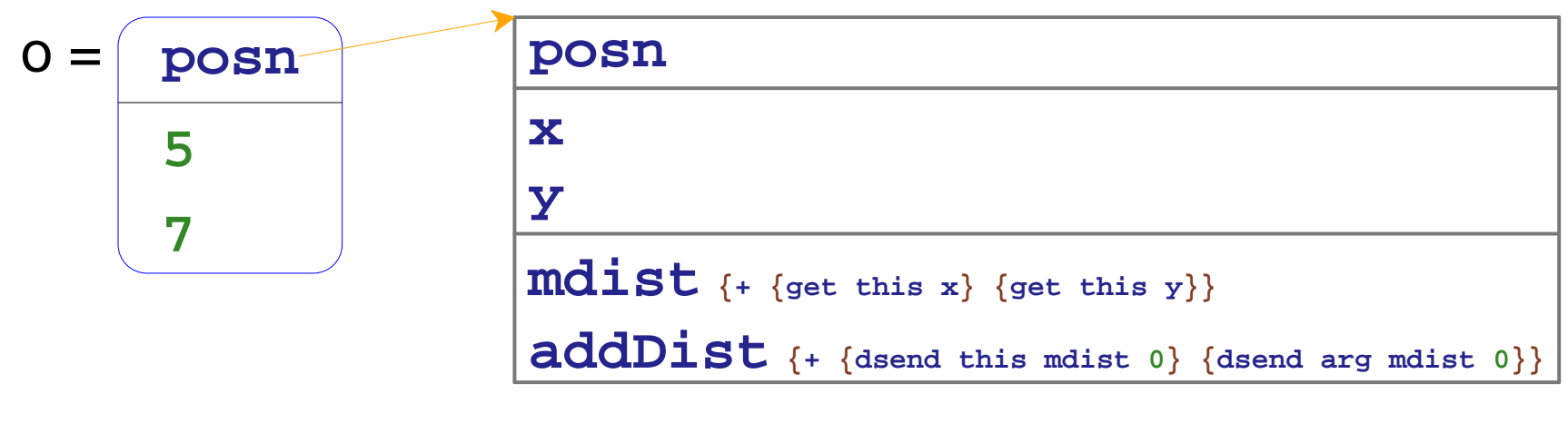

**(dsendo mdist 0)**

**dsend** follows reference to class table, searches method list

# **Run-Time Dispatch by Name**

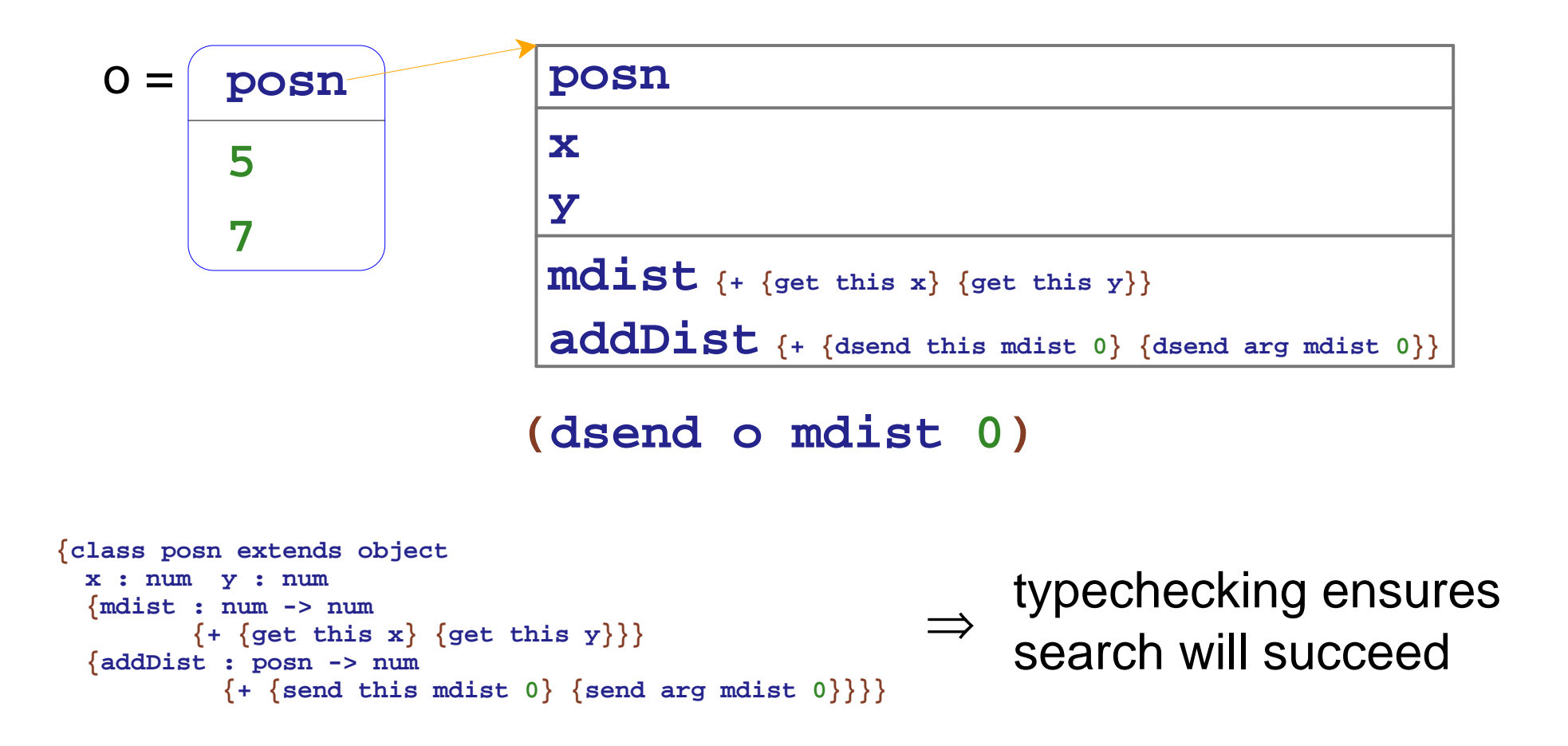

If we order methods in expansion, method will always be first in list

# **Run-Time Dispatch by Position**

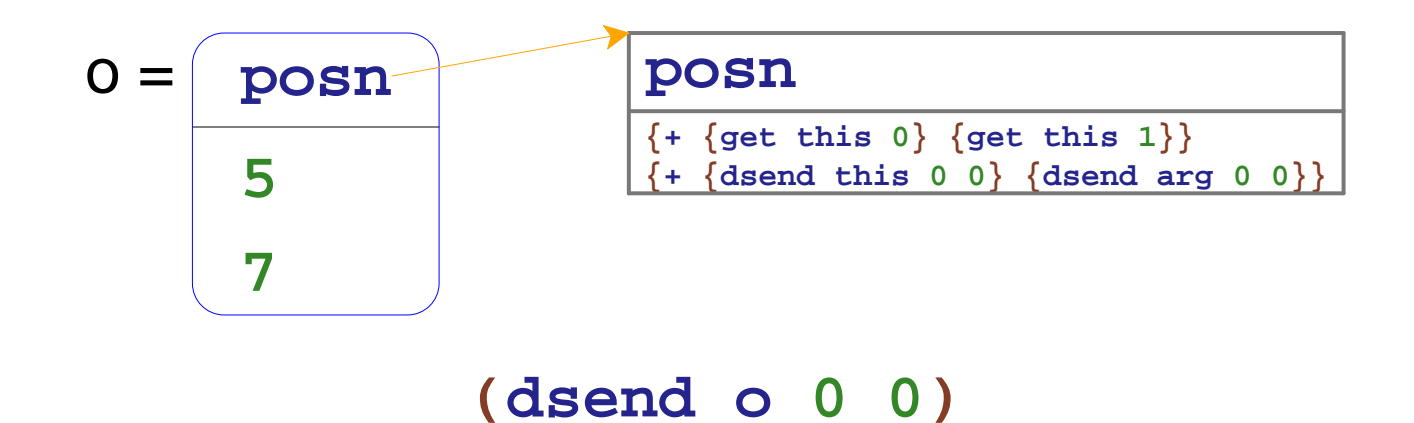

# **Run-Time Dispatch by Position**

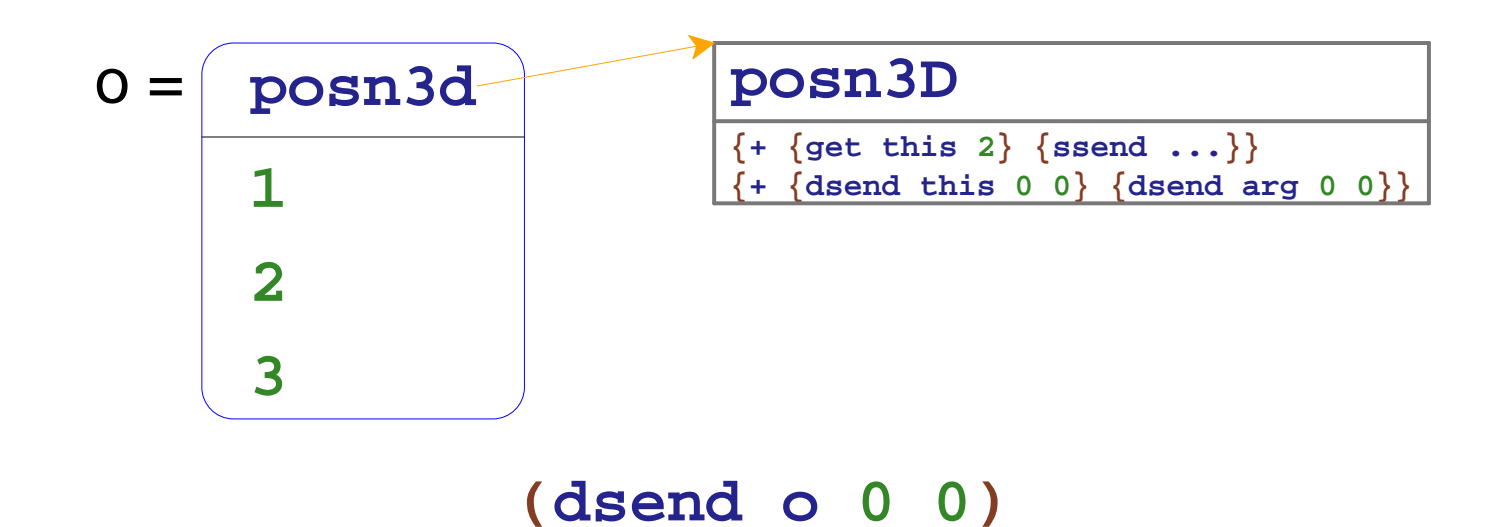

# **Run-Time Dispatch by Position**

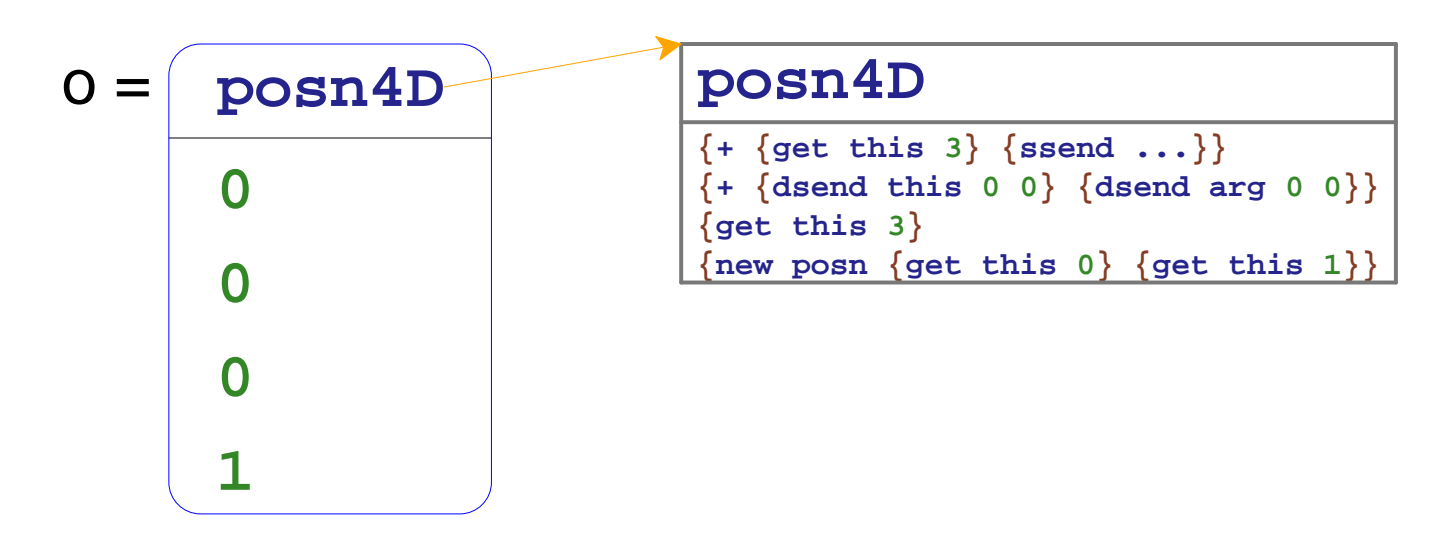

**(dsendo00)**

# **Compiling Classes**

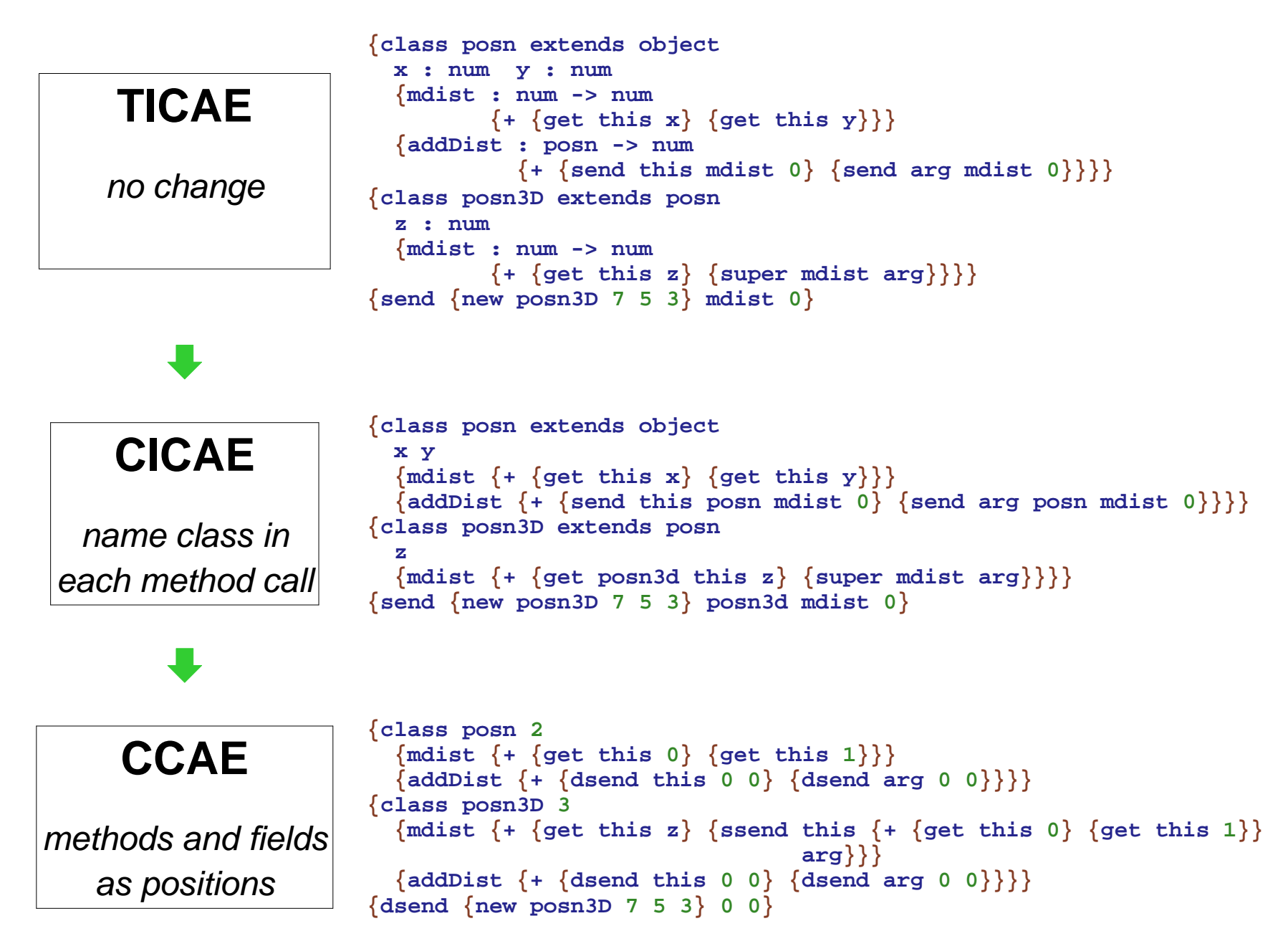

### **CCAE Revised Datatypes**

```
type cae =...| Get of cae 
* int
 DSend of cae 
* int * cae

 SSend of cae 
* cae * cae
```
**and cdecl = Class of string \* int \* cae list**

#### **CCAE Revised Interpreter**

```
let rec interp : (cae 
* cdecl list * caeValue * caeValue -> caeValue )

= function 
(expr, cdecls, this, arg) ->

let recur = fun e -> interp
(e, cdecls, this, arg)
in match expr with... Get
(expr, n) ->

(match recur expr withObjV(, vals) ->

 List.nth vals n
 _ -> raise 
(Failed "not an object for get"))
         || DSend
(expr, n, argExpr) ->

(match recur expr with
(ObjV(Class(_,_, methods),_) as this
) ->

let body = List.nth methods n

in interp(body, cdecls, this, recur argExpr)

 _ -> raise 
(Failed "not an object for send"))
         | SSend
(expr, body, argExpr) ->

let this = recur expr

in interp(body, cdecls, this, recur argExpr)
```
## **CICAE Revised Datatypes**

```
type icae =...| IGet of icae 
* string * string

 ISend of icae 
* string * string * icae...
```
### **CICAE Revised Compiler**

```
let rec compileExpr = function

(expr, thisClass, idecls) ->
      let recur = fun expr -> compileExpr(expr, thisClass, idecls)

in match expr with...| IGet(expr, cname, fname) ->
          let IClass(_, sname, fields, _) = findIClass cname idecls
          in Get(recur expr, ((locateIField fname fields)
                                + classFieldCount(sname, idecls)))| ISend(expr, cname, mname, argExpr) ->
          let IClass(_, _, _, methods) = findIClass cname idecls
         in DSend(recur expr,
 locateIMethod mname methods, recur argExpr)| ISuper(mname, expr) ->
          let IClass(_, sname, _, _) = thisClass
          in let super = findIClass sname idecls

in let IClass(_, _, _, methods) = super
          in let IMethod(_, body) = findIMethod mname methods
         in SSend(This, compileExpr(body, super, idecls), recur expr)
```
# **CICAE Helpers**

```
let rec locate = fun what nameOf name vals ->
 match vals with
[] -> raise (NoSuch (what, name))
  | a::rest ->
if (name = nameOf(a))then 0else 1 + (locate what nameOf name rest)
let locateIField = (locate "field"
                       (fun (IField(name)) -> name))
let locateIMethod = (locate "method"
                        (fun (IMethod(name, _)) -> name))
let rec classFieldCount = function 
    (cname, idecls) ->
      if (cname = "object")
     then 0
else let IClass(_, sname, fields, _)
               = findIClass cname idecls
in (List.length fields) + classFieldCount(sname, idecls)
```
## **CICAE Revised Compiler: Methods**

```
let rec compileMethods = function

(sdecl, idecls) ->

let IClass(name, superName, fields, methods)= sdecl 

in Class(name,

 List.length fields, List.map 
(fun (IMethod(name, expr)) ->

 compileExpr(expr,{\bf s} sdecl<sub>,</sub>

 idecls))1999 methods
```
### **CICAE Revised Compiler: Flattening**

```
let rec flattenClassNames : (cdecl 
* idecl list * cdecl list

-> cdecl * string list) = function

(Class(name, fields, methods), idecls, cdecls) ->
     let IClass(_, superName, _, imethods) = findIClass name idecls
     in let (Class(_, superFields, superMethods), superMNames)= if (superName 
= "object")
         then (Class("object", 0, []), [])
         else flattenClassNames(findClass superName cdecls, idecls, cdecls)in let (methods, names)
= addReplaceMethods(superMethods,
 superMNames, methods,
(List.map 
(fun (IMethod(name, _)) -> name)
                                imethods))in (Class(name,
 superFields + fields, methods), names)let flattenClass = function x ->

let (c, names) = flattenClassNames x
  in c
```
#### **CICAE Revised Compiler: Flattening - Methods**

```
let rec addReplaceMethods : (cae list 
* string list 
* cae list * string list

-> cae list * string list) = function

(methods, names, [], []) -> (methods, names)
  | (methods, names, meth::mrest, name::nrest) ->
     let (methods, names) = addReplaceMethod(methods, names, meth, name)
     in addReplaceMethods(methods, names,
 mrest,
 nrest)
 _ -> raise (Failed "shouldn't happen")
  |and addReplaceMethod : (cae list 
* string list* cae * string

-> cae list * string list) = function

([], [], bmeth, bname) -> ([bmeth], [bname])
  | (ameth::arest, aname::arestnames, bmeth, bname)
    -> if (aname 
= bname)
then (bmeth::arest, bname::arestnames)else let (meths, names)
= addReplaceMethod (arest, arestnames, bmeth, bname)in (ameth::meths, aname::names)
 _ -> raise (Failed "shouldn't happen")
  |
```
### **TICAE Revised Type Checker**

```
let rec typecheckExpr = function

(expr, tdecls, argTy, thisClass) ->

let recur = fun expr ->
 typecheckExpr(expr, tdecls, argTy, thisClass)in match expr with... IGet
(expr, getCName, fname) ->

(match (recur expr) with 

ObjT(cname) ->

if not (isSubClass(cname, getCName, tdecls))

then raise (NoType(expr, "field class mismatch"))
             else ......| ISend
(expr, sendCName, mname, argExpr) ->

(match (recur expr) with 

ObjT(cname) ->

if not (isSubClass(cname, sendCName, tdecls))

then raise (NoType(expr, "method class mismatch"))
             else ...
```
...

...